## МУНИЦИПАЛЬНОЕ БЮДЖЕТНОЕ ОБРАЗОВАТЕЛЬНОЕ УЧРЕЖДЕНИЕ НОВОСЕЛОВСКАЯ СРЕДНЯЯ ОБЩЕОБРАЗОВАТЕЛЬНАЯ ШКОЛА №5 ИМЕНИ ГЕРОЯ СОВЕТСКОГО СОЮЗА В.И. РУСИНОВА

#### РАССМОТРЕНО

Педагогическим советом МБОУ Новоселовской СОШ № 5 Протокол от 30.08.2023  $\text{No}1$ 

#### УТВЕРЖДАЮ

Директор МБОУ Новоселовской СОШ №5

Целитан Светлана Валерьевна

тан  $\overline{\phantom{a}}_{\phantom{a}$ ана  $\overline{\phantom{a}}$  С.В.Целитан

Приказ от «01» сентября 2023 г. №256

## ДОПОЛНИТЕЛЬНАЯ ОБЩЕОБРАЗОВАТЕЛЬНАЯ ОБЩЕРАЗВИВАЮЩАЯ ПРОГРАММА

# **«Робототехника»**

 Техническая направленность Базовый, продвинутый уровень Возраст учащихся 7-12 лет Срок реализации 2 года

> Составитель: педагог дополнительного образования Варочкин Андрей Леонидович

Новоселово 2022

## **Раздел 1. Комплекс основных характеристик Программы**

## **1.1. Пояснительная записка**

Дополнительная общеобразовательная общеразвивающая программа «Робототехника» (далее – Программа) разработана в соответствии с нормативно-правовыми документами:

- Федеральный Закон от 29.12.2012 №2 273-ФЗ (ред. от 31.07.2020) "Об образовании в Российской Федерации" (с изм. и доп., вступ. в силу с 01.08.2020);

- Стратегия развития воспитания в Российской Федерации до 2025 года, утвержденная распоряжением Правительства РФ от 29.05.2015 г. № 996-р.;

- Концепция развития дополнительного образования детей до 2020 (Распоряжение Правительства РФ от 24.04.2015 г. № 729-р);

- Приказ Министерства просвещения Российской Федерации от 30.09.2020 г. №533 «О внесении изменений в порядок организации и осуществления образовательной деятельности по дополнительным общеобразовательным программам, утвержденный приказом министерства просвещения российской федерации от 09.11.2018 г. №196»;

- Приказ Министерства просвещения Российской Федерации от 09.11.2018 г. № 196 «Об утверждении Порядка организации и осуществления образовательной деятельности по дополнительным общеобразовательным программам»;

- Письмо Министерства образования и науки РФ от 18.11.2015 г. № 09- 3242 «О направлении методических рекомендаций по проектированию дополнительных общеразвивающих программ (включая разно уровневые программы) разработанные Минобрнауки России совместно с ГАОУ ВО «Московский государственный педагогический университет», ФГАУ «Федеральный институт развития образования», АНО ДПО «Открытое образование»;

- Постановление Главного государственного санитарного врача РФ от 28.09.2020 г. № 28 «Об утверждении СанПиН 2.4.3648-20 «Санитарноэпидемиологические требования к организациям воспитания и обучения, отдыха и оздоровления детей и молодежи»;

- Методические рекомендации по разработке и оформлению дополнительных общеобразовательных общеразвивающих программ, разработанные региональным модельным центром дополнительного образования детей Красноярского края, 2021 год;

- Устав МБОУ Новоселовской СОШ№5.

**Направленность Программы -** техническая. Учащиеся, используя конструктор LEGO [Mindstorms Education EV3,](https://robo3.ru/categories/lego/lego-45544-bazovyy-nabor-mindstorms-ev3) учатся созданию моделей трех основных видов конструирования: по образцу, условиям, замыслу. В результате процесса конструирования, моделирования и программирования получаются готовые объекты — изделия, модели, макеты.

#### **Новизна и актуальность**

**Новизна Программы** в том, что учащиеся, используя конструктор LEGO [Mindstorms Education EV3,](https://robo3.ru/categories/lego/lego-45544-bazovyy-nabor-mindstorms-ev3) впервые осваивают начальные навыки программирования.

**Актуальность**. Определяется запросом со стороны родителей и детей на занятия техническим творчеством. Программа направлена на формирование творческой личности ребенка, живущей в современном мире. Технологические наборы LEGO MINDSTORMS EV3 ориентированы на изучение основных физических принципов и базовых технических решений, лежащих в основе всех современных конструкций и устройств.

 Используя персональный компьютер или ноутбук с программным обеспечением, элементы из конструктора, учащиеся могут конструировать управляемые модели роботов. Загружая управляющую программу в специальный микрокомпьютер, и присоединяя его к модели робота, учащиеся изучают и наблюдают функциональные возможности различных моделей роботов. Робот работает независимо от настольного компьютера, на котором была написана управляющая программа. Получая информацию от различных датчиков и обрабатывая ее, EV3 управляет работой моторов.

 Итоги изученных тем подводятся созданием учениками собственных автоматизированных моделей, с написанием программ, используемых в своих работах. Учащиеся программы принимают участие в конкурсах различных уровней.

**Отличительные особенности** Программы. Программа разноуровневая, двухгодичная.

Первый год обучения - базовый уровень, учащиеся осваивают начальные навыки программирования.

Второй год обучения – продвинутый уровень, направлен на использование учащимися приобретенных умений и навыков при конструировании более сложных по технике выполнения роботизированных устройств.

#### А**дресат программы**

**Категория детей**: дети младшего школьного возраста с начальным уровнем подготовки конструирования, дети с ограниченными возможностями здоровья, в том числе дети-инвалиды. В Программе могут заниматься, как мальчики, так и девочки.

**Возраст детей**: 7-12 лет.

# **Наполняемость групп**:

На первый год обучения: 2 группы по 15 человек, в каждой группе минимальное-14, максимальное -15.

**Предполагаемый состав групп**: разновозрастной.

**Условия приема детей**: набор учащихся в Программу проводится на основании собеседования, практического задания. В течение учебного года на вакантные места проводится дополнительный набор (на основании результатов выполнения практической работы в соответствии с Программой).

### **Срок реализации программы и объем учебных часов:** 2 год обучения:

1 год обучения: 70 часа, 2 раза в неделю по 1 часу.

2 год обучения: 70 часа, 2 раза в неделю по 1 часу.

#### **Форма обучения** – очная.

**Режим занятий:** занятия проходят 2 раза в неделю по 1 часу. Продолжительность занятия 45 мин, перемена 15 минут.

#### **1.2. Цели и задачи Программы 1 года обучения**

**Цель:** развитие навыков технического творчества в процессе конструирования, моделирования, программирования робототехнических устройств.

#### **Задачи:**

#### **Предметные:**

- обучить основным приемам, принципам моделирования и программирования;

- закрепить названия основных деталей конструктора «LEGO [Mindstorms Education EV3»](https://robo3.ru/categories/lego/lego-45544-bazovyy-nabor-mindstorms-ev3);

#### **Метапредметные:**

- развивать у учащихся творческие способности и интерес к занятиям с конструктором «LEGO [Mindstorms Education EV3»](https://robo3.ru/categories/lego/lego-45544-bazovyy-nabor-mindstorms-ev3);

- повысить мотивацию учащихся к изобретательству, стремлению достижения цели.

- развивать креативное мышление и пространственное воображение учащихся.

#### **Личностные:**

- воспитывать самостоятельность, аккуратность и внимательность в работе;

- формировать навыки самостоятельной и коллективной работы.

#### **1.3. Содержание Программы 1 года**

#### **Учебный план**

Таблица 1

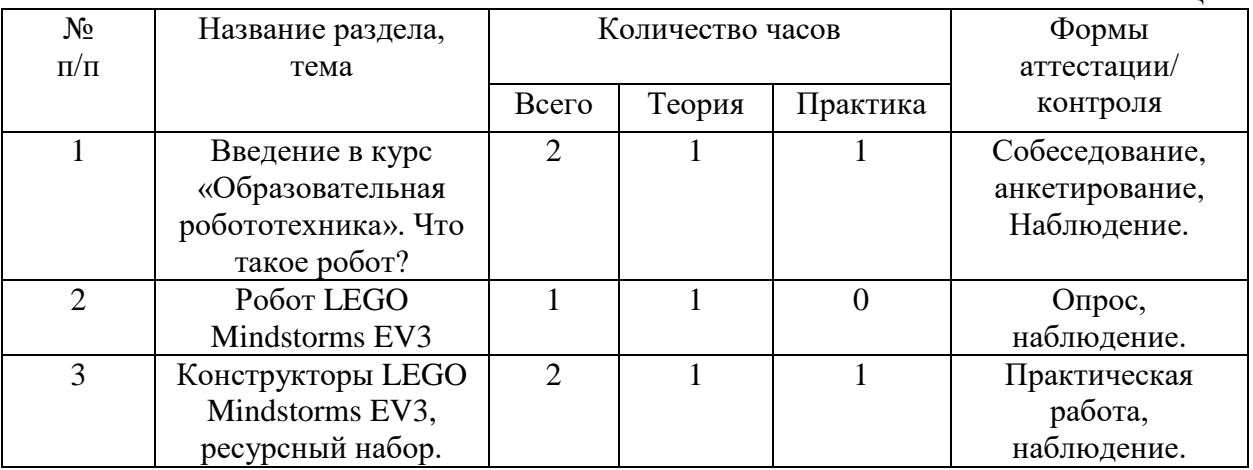

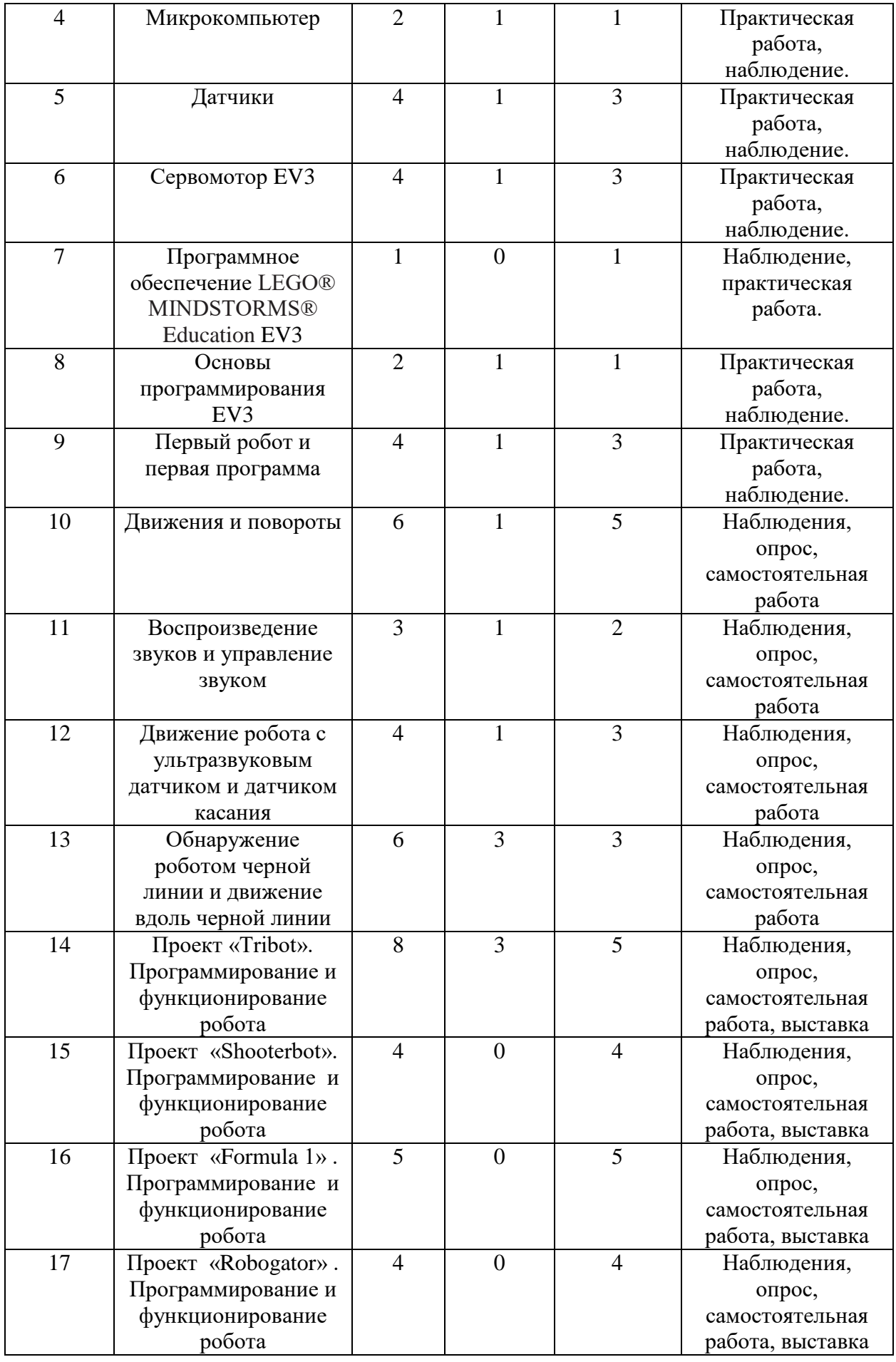

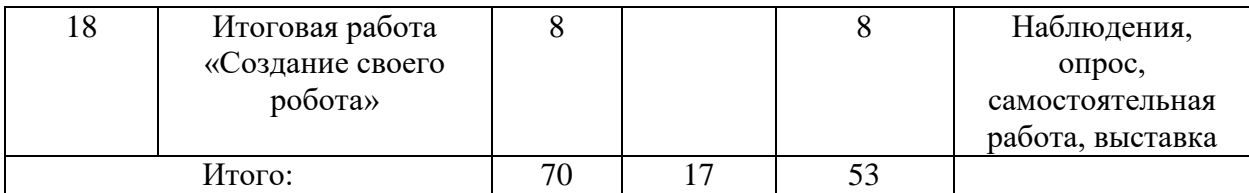

### **Содержание учебного плана Программы 1 года**

## **Тема 1. Введение в курс «Образовательная робототехника». Что такое робот? (2 ч.)**

*Теория (1 ч.)*: Знакомство с учащимися. Техника безопасности. История робототехники.

*Практика (1ч.):* Вступительное практическое задание.

*Формы контроля:* собеседование, анкетирование, наблюдение.

### **Тема 2. Робот LEGO Mindstorms EV3 (1ч.)**

*Теория (1ч.)*: «Роботы LEGO: от простейших моделей до программируемых» «Появление роботов Mindstorms EV3 в России. Виды, артикулы, комплектация конструкторов, стоимость наборов»

*Формы контроля:* наблюдение, опрос.

**Тема 3. Конструкторы LEGO Mindstorms EV3, ресурсный набор. (2ч.)**

*Теория (1ч.):* «Знакомство с конструкторами LEGO Mindstorms EV3, Ресурсный набор»

*Практика (1ч.):* «Знакомство с конструкторами LEGO Mindstorms EV3, Ресурсный набор»

*Формы контроля:* наблюдение, практическая работа.

#### **Тема 4. Микрокомпьютер (2ч.)**

*Теория (1ч.):* Интерфейс и описание EV3 (пиктограммы, функции, индикаторы).

*Практика (1ч.):* Характеристики EV3. Установка аккумуляторов в блок микрокомпьютера. Технология подключения к EV3 (включение и выключение, загрузка и выгрузка программ, порты USB, входа и выхода).

*Формы контроля:* практическая работа, наблюдение.

## **Тема 5. Датчики (4ч.)**

*Теория (1ч.):* Описание датчиков, их функции, знакомство с ними. *Практика (3ч.):* Датчик касания (Touch Sensor, подключение и

описание). Датчик звука (Sound Sensor, подключение и описание). Датчик освещенности (Light Sensor, подключение и описание). Датчик цвета (Color Sensor, подключение и описание). Датчик расстояния (Ultrasonic Sensor, подключение и описание)

*Формы контроля:* наблюдение, практическая работа.

**Тема 6. Сервомотор EV3 (4ч.)**

*Теория (1ч.):* Встроенный датчик оборотов (Измерения в градусах и оборотах).

*Практика (3ч.):* 6.2. Скорость вращения колеса (Механизм зубчатой передачи и ступица). Подключение сервомоторов к EV3.

*Формы контроля:* наблюдение, практическая работа.

**Тема 7. Программное обеспечение LEGO® MINDSTORMS® Education EV3 (1ч.)**

*Практика (1ч.):* Установка программного обеспечения LEGO Mindstorms на персональный компьютер.

*Формы контроля:* наблюдение, практическая работа.

**Тема 8. Основы программирования EV3 (2ч.)**

*Теория (1ч.):* Общее знакомство с интерфейсом ПО LEGO Mindstorms EV3.

*Практика (1ч.):* 8.2. Самоучитель. Мой портал. Панель инструментов. Палитра команд. Рабочее поле. Окно подсказок. Окно EV3. Панель конфигурации. Пульт управления роботом.

*Формы контроля:* наблюдение, практическая работа.

**Тема 9. Первый робот и первая программа (4ч.)**

*Теория (1ч.):* Обсуждение. Какие роботы бывают, их предназначение.

*Практика (3ч.):* Сборка, программирование и испытание первого робота.

*Формы контроля:* наблюдение, практическая работа.

**Тема 10. Движения и повороты (6ч.)**

*Теория (1ч.):* Особенности движения робота по прямой и кривой линиям. *Практика* 

*(5ч.):* Команда Move. Настройка панели конфигурации команды Move. Повороты робота на произвольные углы. Примеры движения и поворотов робота Castor Bot. *Формы контроля:*

наблюдение, самостоятельная работа.

## **Тема 11. Воспроизведение звуков и управление звуком. (3ч.)**

*Теория (1ч.):* Команда Sound. Воспроизведение звуков и слов. *Практика (2ч.):* Настройка панели конфигурации команды Sound. Составление программы и демонстрация начала и окончания движения робота Castor Bot по звуковому сигналу. Составление программы и демонстрация движения робота. *Формы контроля:*

наблюдение, опрос, самостоятельная работа.

## **Тема 12. Движение робота с ультразвуковым датчиком и датчиком касания. (4ч.)**

*Теория (1ч.):* Устройство и принцип работы ультразвукового датчика. *Практика (3ч.):* Примеры простых команд и программ с ультразвуковым датчиком. Устройство и принцип работы датчика касания. Команда Touch. Настройки в панели конфигурации для датчика касания.

*Формы контроля:* наблюдение, опрос, самостоятельная работа.

## **Тема 13. Обнаружение роботом черной линии и движение вдоль черной линии. (6ч.)**

*Теория (3ч.):* Примеры программ для робота, движущегося вдоль черной

линии. *Практика* 

*(3ч.):* Алгоритм движения робота вдоль черной линии. Команда Light. Применение и настройки датчик освещенности. *Формы контроля:* наблюдение, опрос, самостоятельная работа.

**Тема 14. Проект «Tribot». Программирование и функционирование робота(8ч.)**

*Теория (3ч.):* Знакомство с проектом.

*Практика (5ч.):* Конструирование робота. Программирование робота. Испытание робота.

*Формы контроля:* наблюдение, опрос, самостоятельная работа, выставка.

**Тема 15. Проект «Shooterbot». Программирование и функционирование робота (4ч.)**

*Практика (4ч.):* Конструирование робота. Программирование робота. Испытание робота.

*Формы контроля:* наблюдение, опрос, самостоятельная работа, выставка.

**Тема 16. Проект «Formula 1». Программирование и функционирование робота (5ч.)**

*Практика (5ч.):* Конструирование робота. Программирование робота. Испытание робота.

*Формы контроля:* наблюдение, опрос, самостоятельная работа, выставка.

**Тема 17. Проект «Robogator». Программирование и функционирование робота (4ч.)**

*Практика (4ч.):* Конструирование робота. Программирование робота. Испытание робота.

*Формы контроля:* наблюдение, опрос, самостоятельная работа, выставка.

#### **Тема 18. Итоговая работа «Создание своего робота» (1ч.)**

*Практика (9ч.):* Конструирование робота. Программирование робота. Испытание робота.

*Формы контроля:* наблюдение, опрос, самостоятельная работа, выставка.

## **1.4. Планируемые результаты 1 года**

#### **Предметные:**

знают основные приемы, принципы моделирования и программирования;

- знают названия основных деталей конструктора «LEGO [Mindstorms](https://robo3.ru/categories/lego/lego-45544-bazovyy-nabor-mindstorms-ev3)  [Education EV3»](https://robo3.ru/categories/lego/lego-45544-bazovyy-nabor-mindstorms-ev3);

**Метапредметные:**

- проявление у учащихся творческих способностей и интереса к занятиям с конструктором «LEGO [Mindstorms Education EV3»](https://robo3.ru/categories/lego/lego-45544-bazovyy-nabor-mindstorms-ev3);

- повышение мотивации у учащихся к изобретательству, стремлению достижения цели;

- развитие креативного мышления и пространственного воображения учащихся.

#### **Личностные:**

- воспитание самостоятельности, аккуратности и внимательности в работе;

- происходит формирование навыков самостоятельной и коллективной работы.

## **1.5. Цели и задачи Программы 2 года обучения**

**Цель:** совершенствование умений программирования, моделирования роботизированных устройств.

#### **Задачи:**

#### **Предметные:**

- совершенствовать основные приемы и принципы моделирования и программирования;

- научить различным технологиям создания роботов, механизмов;

#### **Метапредметные:**

- развивать у учащихся творческие способности и интерес к занятиям с конструктором «LEGO [Mindstorms Education EV3»](https://robo3.ru/categories/lego/lego-45544-bazovyy-nabor-mindstorms-ev3);

- повысить мотивацию учащихся к изобретательству, стремлению достижения цели.

#### **Личностные:**

- воспитывать самостоятельность, аккуратность и внимательность в работе.

# **1.6. Содержание Программы 2 года**

#### **Учебный план**

Таблица 1

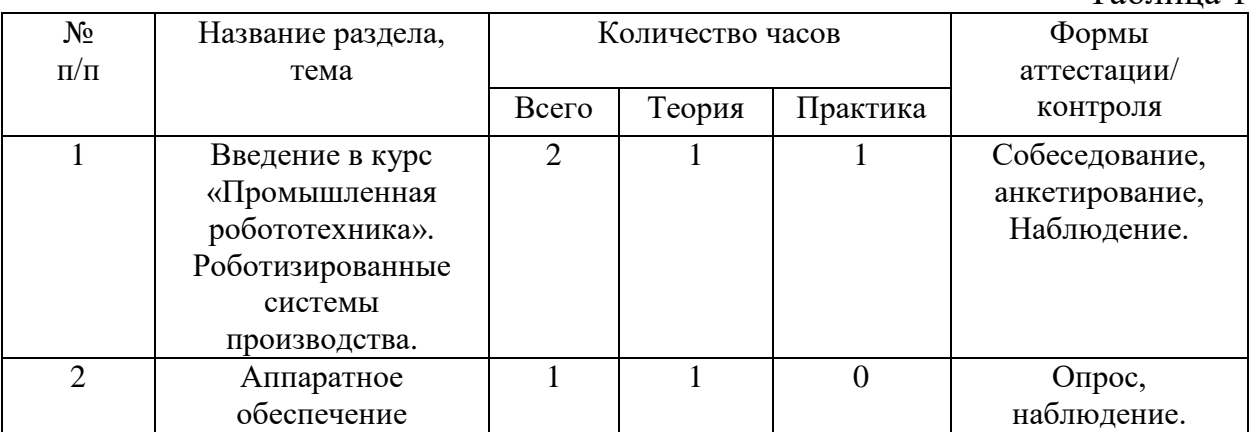

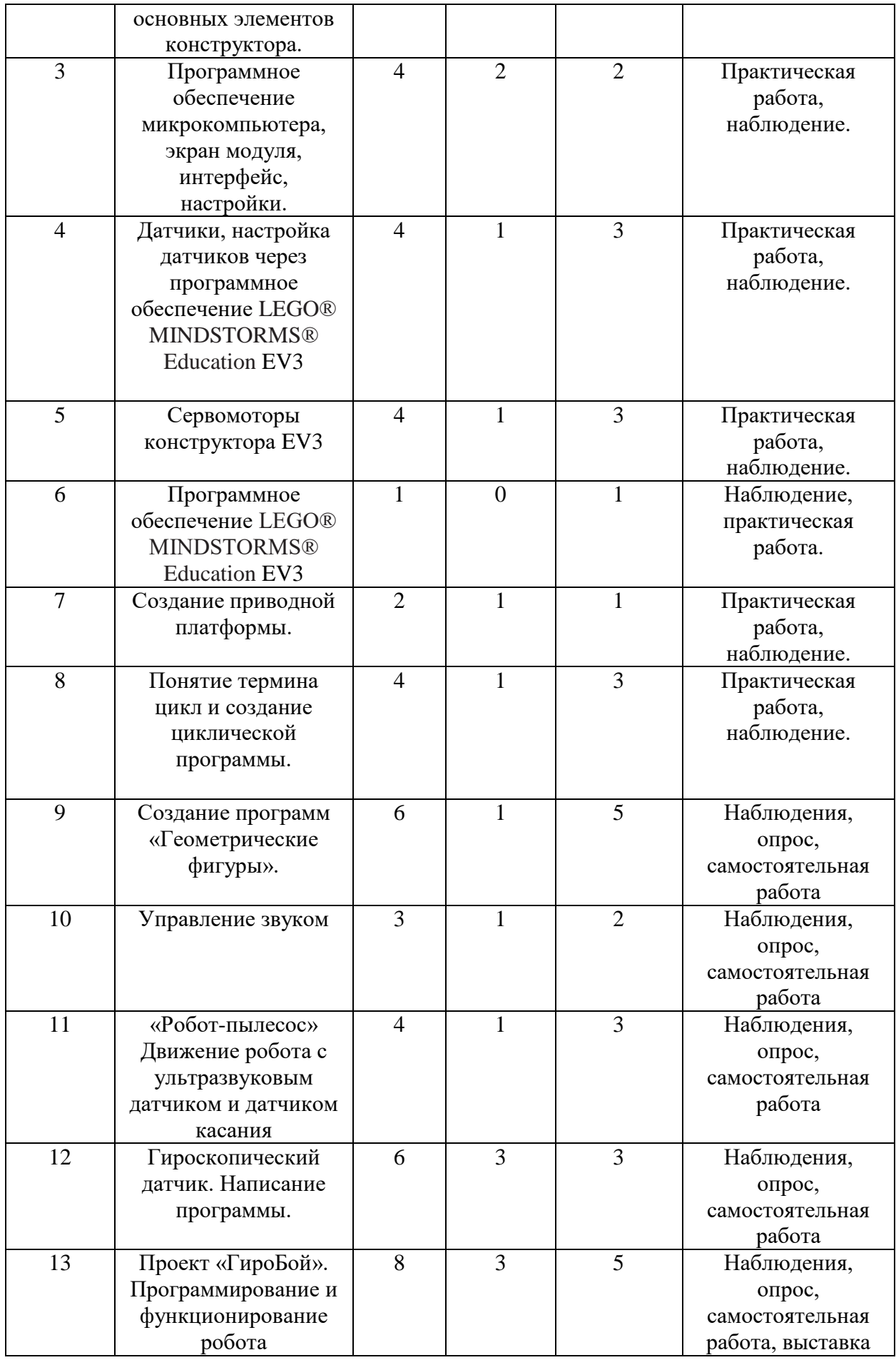

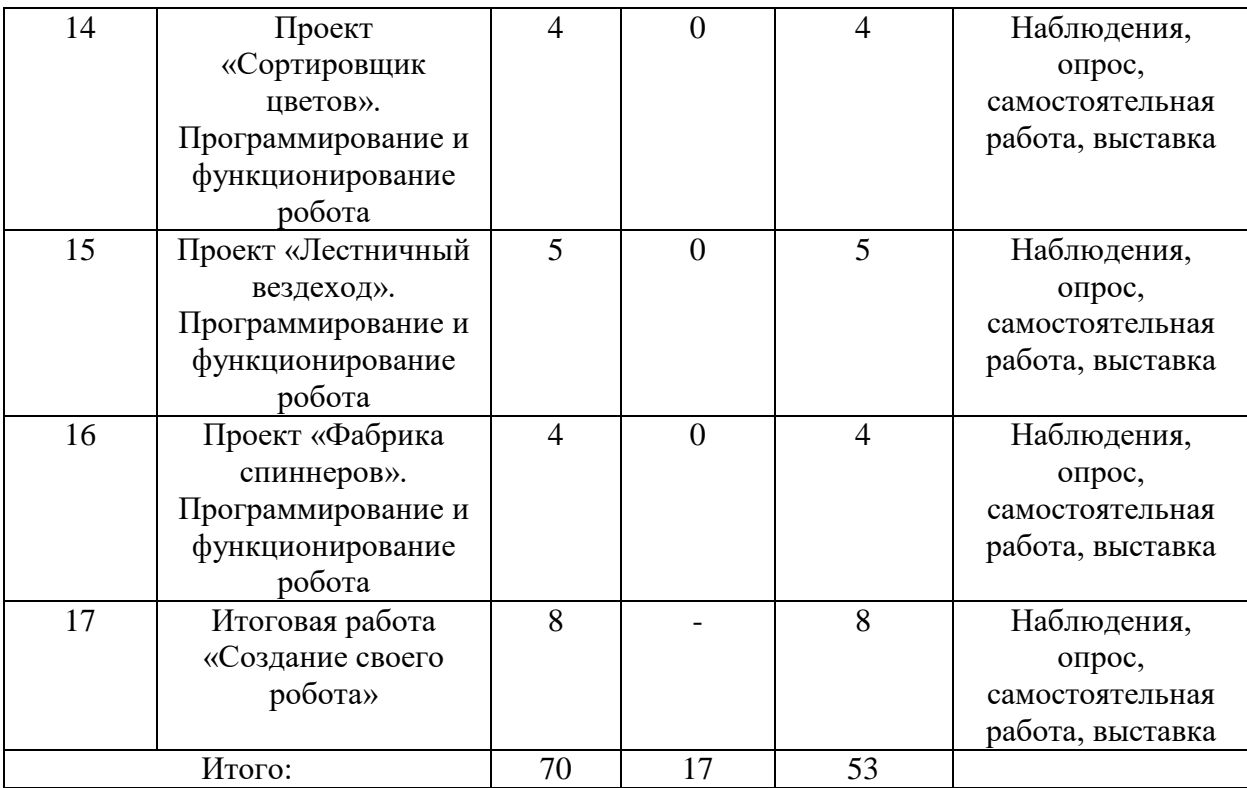

### **Содержание учебного плана Программы 2 года**

#### **Тема 1. Введение в курс «Промышленная робототехника». Роботизированные системы производства. (2 ч.)**

*Теория (1 ч.)*: Техника безопасности. Виды промышленной робототехники и роботизированных систем производства.

*Практика (1ч.):* Практическое задание.

*Формы контроля:* собеседование, анкетирование, наблюдение.

# **Тема 2. Аппаратное обеспечение основных элементов конструктора. (1ч.)**

*Теория (1ч.)*: Микрокомпьютер и все датчики конструктора LEGO Mindstorms EV3, их предназначение и сферы их применения.

*Формы контроля:* наблюдение, опрос.

## **Тема 3. Программное обеспечение микрокомпьютера, экран модуля, интерфейс, настройки. (4ч.)**

*Теория (2ч.):* Программное обеспечение микрокомпьютера, функции, возможности, настройки.

*Практика (2ч.):* Настройка микрокомпьютера, задать имя.

*Формы контроля:* наблюдение, практическая работа.

### **Тема 4. Датчики, настройка датчиков через программное обеспечение LEGO® MINDSTORMS® Education EV3 (4ч.)**

*Теория (1ч.):* Функции и предназначение датчиков.

*Практика (3ч.):* Настройка и программирование датчиков: касания, утрозвукового, цвета, гироскопического в программе LEGO® MINDSTORMS® Education EV3

*Формы контроля:* наблюдение, практическая работа.

## **Тема 5. Сервомоторы конструктора EV3 (4ч.)**

*Теория (1ч.):* Сферы применения сервомоторов. Встроенный датчик оборотов (Измерения в градусах и оборотах).

*Практика (3ч.):* Подключение сервомоторов к EV3.

Программирование моторов для различных условий применения.

*Формы контроля:* наблюдение, практическая работа.

## **Тема 6. Программное обеспечение LEGO® MINDSTORMS® Education EV3 (1ч.)**

*Практика (1ч.):* Интерфейс программного обеспечения LEGO Mindstorms.

*Формы контроля:* наблюдение, практическая работа.

**Тема 7. Создание приводной платформы. (2ч.)**

*Теория (1ч.):* Изучение конструкторской идеи.

*Практика (1ч.):* Построение робототехнической модели.

*Формы контроля:* наблюдение, практическая работа.

**Тема 8. Понятие термина цикл и создание циклической программы. (4ч.)**

*Теория (1ч.):* Обсуждение. Что такое алгоритм, цикл и где они применяются.

 *Практика (3ч.):* Создание циклического алгоритма в программе LEGO Mindstorms.

*Формы контроля:* наблюдение, практическая работа.

# **Тема 9. Создание программ «Геометрические фигуры». (6ч.)**

*Теория (1ч.):* Особенности движения робота по линиям, повороты, градусы.

*Практика (5ч.):* Создание программы для движения робота по квадрату,

треугольнику, кругу, трапеции, звезда.

*Формы контроля:* наблюдение, самостоятельная работа.

# **Тема 10. Управление звуком. (3ч.)**

*Теория (1ч.):* Команда Sound. Воспроизведение звуков и слов.

*Практика (2ч.):* Настройка панели конфигурации команды Sound. Составление программы и демонстрация начала и окончания движения робота Castor Bot по звуковому сигналу. Составление программы и демонстрация движения робота.

*Формы контроля:* наблюдение, опрос, самостоятельная работа.

# **Тема 11. «Робот-пылесос» Движение робота с ультразвуковым датчиком и датчиком касания. (4ч.)**

*Теория (1ч.):* Устройство и принцип работы ультразвукового датчика и датчика касания, применение их повседневной жизни.

*Практика (3ч.):* Создание «Робота-пылесоса» используя датчики ультразвука и касания.

*Формы контроля:* наблюдение, опрос, самостоятельная работа.

### **Тема 12. Гироскопический датчик. Написание программы. (6ч.)**

*Теория (3ч.):* Гироскопический датчик, функции, возможности и сферы применения.

*Практика (3ч.):* Создание программы для гироскопического датчика. *Формы контроля:* наблюдение, опрос, самостоятельная работа.

**Тема 13. Проект «ГироБой». Программирование и функционирование робота(8ч.)**

*Теория (3ч.):* Знакомство с проектом.

*Практика (5ч.):* Конструирование робота. Программирование робота. Испытание робота.

*Формы контроля:* наблюдение, опрос, самостоятельная работа, выставка.

**Тема 14. Проект «Сортировщик цветов». Программирование и функционирование робота (4ч.)**

*Практика (4ч.):* Конструирование робота. Программирование робота. Испытание робота.

*Формы контроля:* наблюдение, опрос, самостоятельная работа, выставка.

**Тема 15. Проект «Лестничный вездеход». Программирование и функционирование робота (5ч.)**

*Практика (5ч.):* Конструирование робота. Программирование робота. Испытание робота.

*Формы контроля:* наблюдение, опрос, самостоятельная работа, выставка.

**Тема 16. Проект «Фабрика спиннеров». Программирование и функционирование робота (4ч.)**

*Практика (4ч.):* Конструирование робота. Программирование робота. Испытание робота.

*Формы контроля:* наблюдение, опрос, самостоятельная работа, выставка.

**Тема 17. Итоговая работа «Создание своего робота» (8ч.)**

*Практика (9ч.):* Конструирование робота. Программирование робота. Испытание робота.

*Формы контроля:* наблюдение, опрос, самостоятельная работа, выставка.

## **1.7. Планируемые результаты 2 года**

#### **Предметные:**

знают основные приемы, принципы моделирования и программирования;

- умеют составлять программы для роботов различной сложности;

#### **Метапредметные:**

- проявление у учащихся творческих способностей и интереса к занятиям с конструктором «LEGO [Mindstorms Education EV3»](https://robo3.ru/categories/lego/lego-45544-bazovyy-nabor-mindstorms-ev3);

- повышение мотивации у учащихся к изобретательству, стремлению достижения цели;

- развитие креативного мышления и пространственного воображения учащихся.

#### **Личностные:**

- воспитание самостоятельности, аккуратности и внимательности в работе;

- происходит формирование навыков самостоятельной и коллективной работы.

### **Раздел 2. «Комплекс организационно-педагогических условий**»

|                  |              |                        |                           |                              |                               |                                |                    | $1$ availing $\mu$                                             |
|------------------|--------------|------------------------|---------------------------|------------------------------|-------------------------------|--------------------------------|--------------------|----------------------------------------------------------------|
| $\mathbf{N}$ π/π | Год обучения | Дата начала<br>занятий | Дата окончания<br>занятий | учебных недель<br>Количество | Количество<br>учебных<br>дней | Количество<br>учебных<br>часов | Режим занятий      | промежуточной<br>проведения<br>аттестации<br>итоговой<br>Сроки |
| 1                | 1            | 15.09.2022             | 06.06.2023                | 35                           | 70                            | 70                             | 2 раза             | Промежуточн                                                    |
|                  |              |                        |                           |                              |                               |                                | B                  | ая                                                             |
|                  |              |                        |                           |                              |                               |                                | неделю             | 16.05.2023                                                     |
|                  |              |                        |                           |                              |                               |                                | $\pi$ <sup>1</sup> | 19.05.2023                                                     |
|                  |              |                        |                           |                              |                               |                                | часу               |                                                                |
| $\overline{2}$   | 1            | 15.09.2022             | 06.06.2023                | 35                           | 70                            | 70                             | $2$ раза           | итоговая                                                       |
|                  |              |                        |                           |                              |                               |                                | B                  | 16.05.2023                                                     |
|                  |              |                        |                           |                              |                               |                                | неделю             | 19.05.2023                                                     |
|                  |              |                        |                           |                              |                               |                                | $\pi$ <sup>1</sup> |                                                                |
|                  |              |                        |                           |                              |                               |                                | часу               |                                                                |

**2.1. Календарный учебный график.**

 $Ta6 \pi m$ 

## **2.2. Условия реализации программы.**

#### **Материально-техническое обеспечение:**

- учебный кабинет № 3-12, общая площадь 24кв/м;
- ученический стол;
- стулья;
- тематические наборы конструктора LEGO Mindstorms EV3;
- ноутбуки;
- схемы, образцы и модели;
- иллюстрации, картинки с изображениями предметов и объектов;
- мультимедийное сопровождение по темам курса;

## **Информационное обеспечение:**

Цифровой носитель

- LEGO Mindstorms EV3;

Интернет источник: [https://www.prorobot.ru/lego/wedo.php;](https://www.prorobot.ru/lego/wedo.php)

## **Кадровое обеспечение программы:**

Программу реализует педагог дополнительного образования, молодой специалист, педагогический опыт работы - 7 лет, образование - высшее, в 2021 году прошел курсы повышения квалификации «Современные образовательные технологии дополнительного образования детей и взрослых» в размере 68 часов.

## **2.3. Формы аттестации и оценочные материалы.**

**Формы отслеживания и фиксации образовательных результатов**: карточки с заданиями, протокол промежуточной и итоговой аттестации, карта отслеживания результатов, журнал учета работы педагога дополнительного образования в объединении, журнал по технике безопасности, грамоты.

**Формы предъявления и демонстрации** образовательных результатов: самостоятельная работа, практическая работа, участие в выставках и конкурсах, анкетирование, опрос.

## **Оценочные материалы**

**Входной** контроль осуществляется в виде собеседования,

анкетирования, вступительного практического задания, чтобы выявить уровень знаний и умений учащихся

**Текущий контроль** проводится в течение года: наблюдение, практическая работа, выставки.

**Промежуточный контроль** проводится в конце 1 учебного года: наблюдение, опрос, самостоятельная работа.

**Итоговый** контроль проводится в конце 2 учебного года: Наблюдение, самостоятельная работа и выставка.

## **Уровни освоения содержания программы**

**Высокий уровень**: ребенок выполняет все предложенные задания самостоятельно.

**Средний уровень:** ребенок выполняет самостоятельно и с частичной помощью педагога **все** предложенные задания

**Низкий уровень:** ребенок не может выполнить все предложенные задания, только с помощью педагога выполняет некоторые предложенные задания.

# **2.4. Методические материалы.**

## **Особенности организации образовательного процесса**: очно.

**Методы обучения**: словесный, наглядный практический; объяснительно-иллюстративный, репродуктивный, частично-поисковый, **и воспитания***:* поощрение, стимулирование, мотивация.

**Формы организации образовательного процесса:** индивидуальная, групповая.

**Формы организации учебного занятия***:* ознакомительное занятие, практическое занятие, комбинированное занятие.

**Педагогические технологии:** технология группового обучения, здоровье сберегающая технология, информационная-коммуникативная технология.

**Алгоритм учебного занятия:** вводная часть, основная часть, заключительная часть.

**Дидактические материалы**: раздаточные материалы, инструкционные и технологические карты, задания, упражнения, дидактические пособия, практические задания, учебные кинофильмы, схемы, образцы, модели, иллюстрации предметов и объектов, мультимедийное сопровождение по темам курса.

### **2.5. Список литературы**

### **Список литературы**, **рекомендованный педагогам**:

1. Волина В. Загадки от А до Я Книга для учителей и родителей. - М.; ОЛМА \_ ПРЕСС, 1999.

2. Григорьев Д.В, Степанов П.В. Внеурочная деятельность школьников, - М., Просвещение, 2010

3. Комарова Л.Г. Строим из LEGO ЛИНКА-ПРЕСС.: - Москва, 2001. - 32 с.

4. Сборник. Программы начального образования УМК Школа России.

## **Список литературы**, **рекомендованный учащимся**:

1. Волкова С. И. Конструирование, - М.: Просвещение, 2010 .

2. Комарова Л. Г. Строим из LEGO, (моделирование логических отношений и объектов реального мира средствами конструктора LEGO). - М.; ЛИНКА — ПРЕСС, 2001.

3. Комарова Л.Г. Строим из LEGO ЛИНКА-ПРЕСС.: - Москва, 2001. - 32 с.

4. Научно-популярное издания для детей Серия Я открываю мир Гальперштейн Л.Я. — М.; ООО Росмэн-Издат, 2001.

#### **Список литературы**, **рекомендованный родителям:**

1. Волина В. Загадки от А до Я Книга для учителей и родителей. - М.; ОЛМА \_ ПРЕСС, 1999.

2. Григорьев Д.В, Степанов П.В. Внеурочная деятельность школьников, - М., Просвещение, 2010

3. Комарова Л.Г. Строим из LEGO (моделирование логических отношений и объектов реального мира средствами конструктора LEGO). – М.: ЛИНКА – ПРЕСС, 2001. - 49 с.

Приложение 1

Муниципальное бюджетное образовательное учреждение Новоселовская СОШ №5 имени Героя Советского Союза В. И. Русинова

## **Рабочая программа на 2022-2023 учебный год к дополнительной общеобразовательной общеразвивающей программе «Робототехника»** Направленность: техническая Уровень: базовый

Форма реализации программы – очная прогода программы и программы и программы и программы и программы программы

образования: Варочкин Андрей Леонидович

Новоселово 2022

Согласовано Заместитель директора по ВР \_\_\_\_\_\_\_\_\_\_А. В. Обеднина от 20

Утверждаю Директор МБОУ Новоселовская СОШ №5 С. В. Целитан<br>or 20 от  $\Box$ 

## Календарно-тематическое планирование Группа № 1 Возраст учащихся: 7 -12 лет

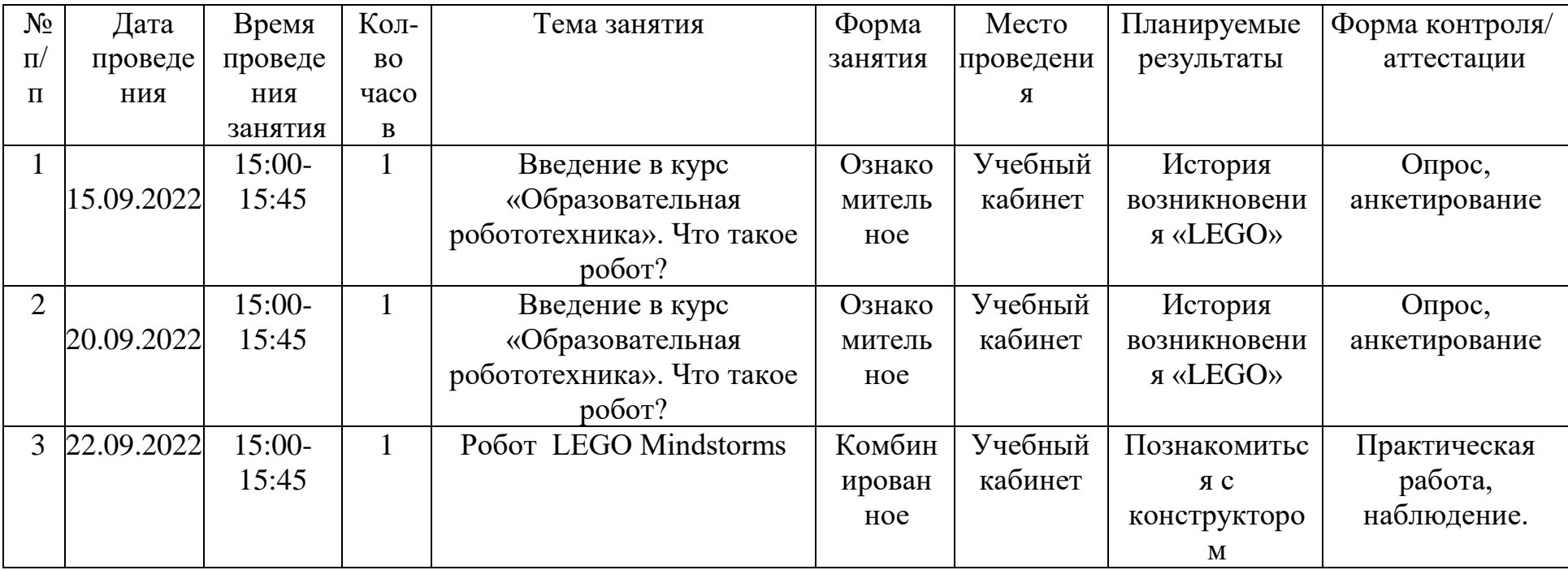

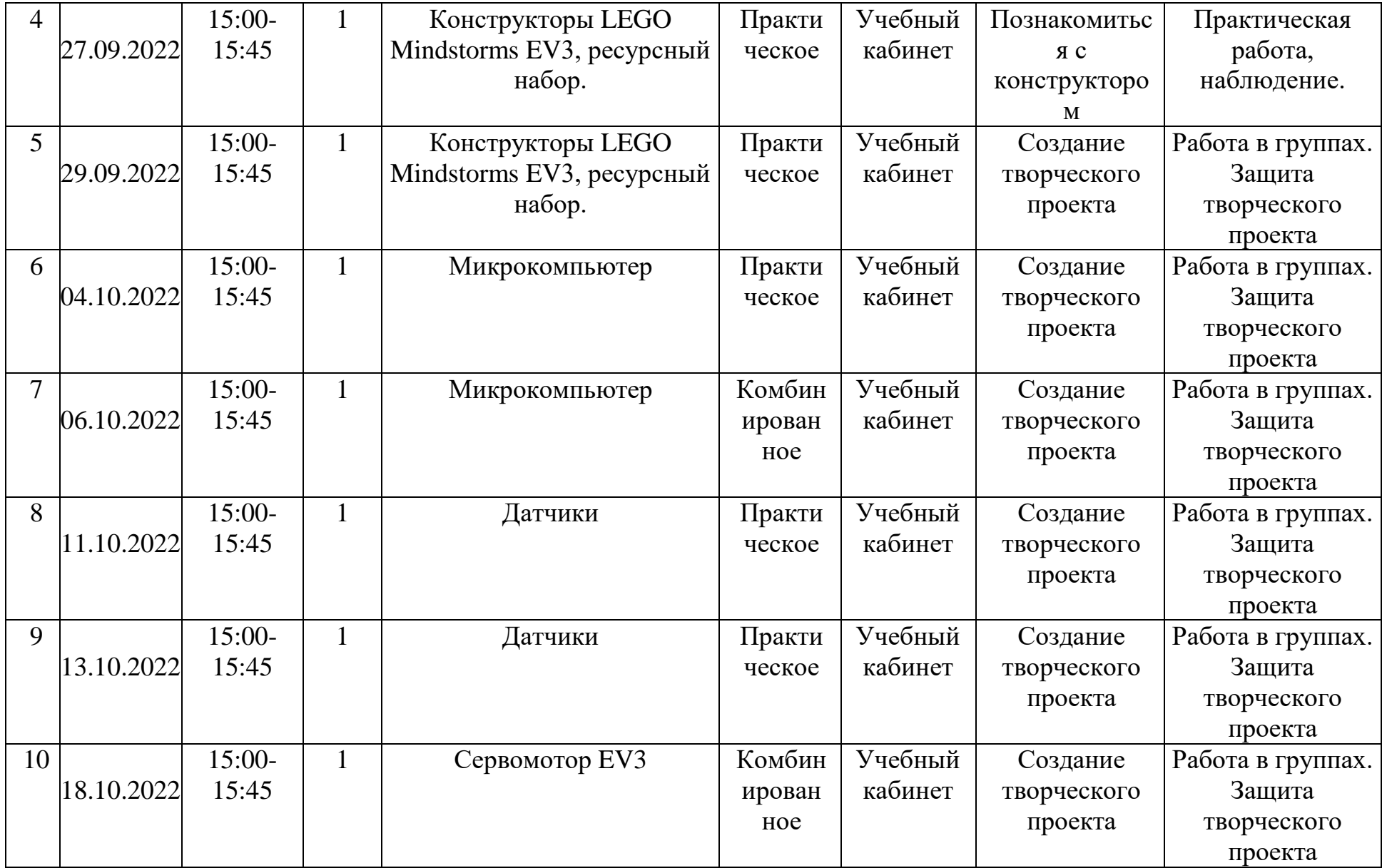

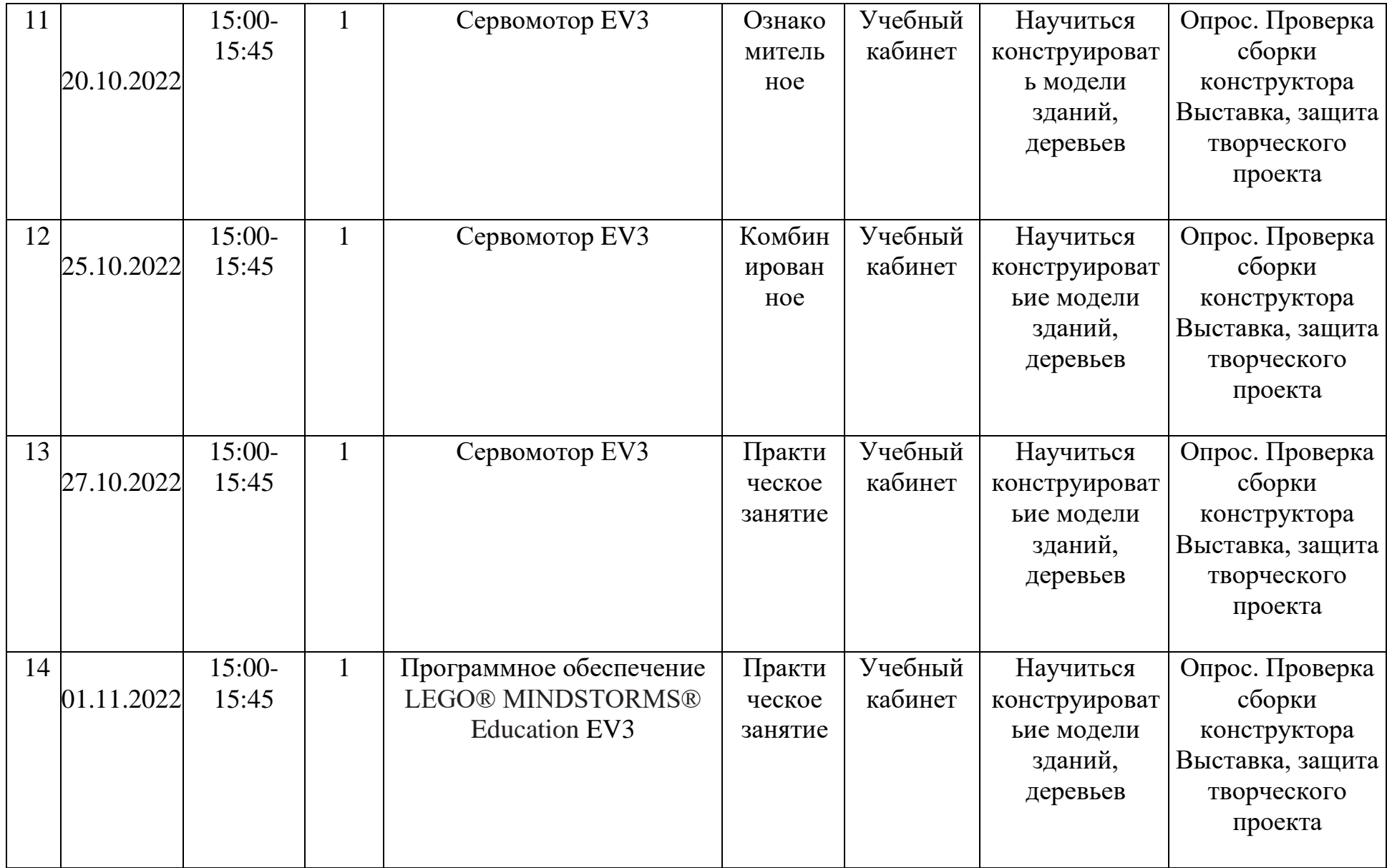

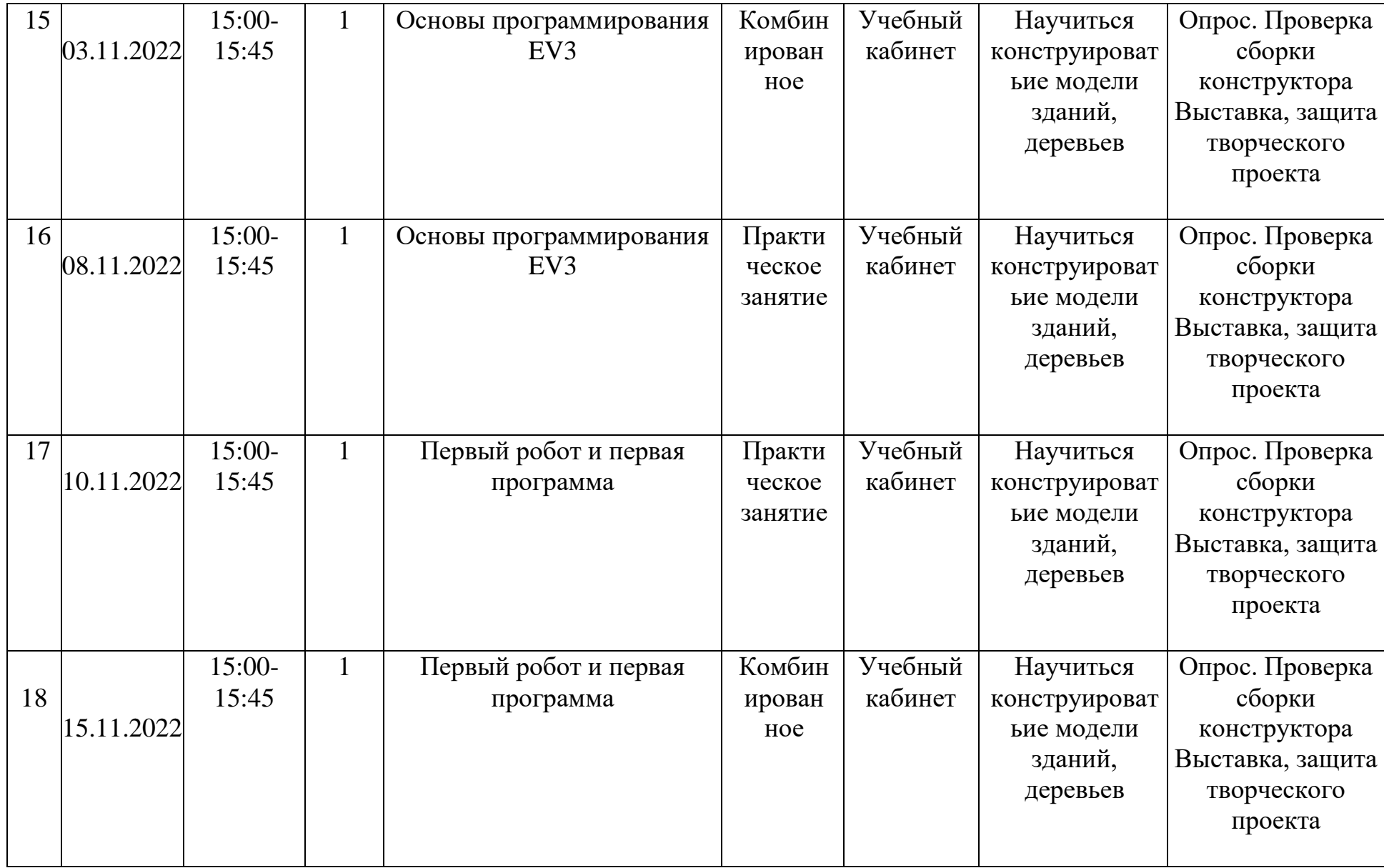

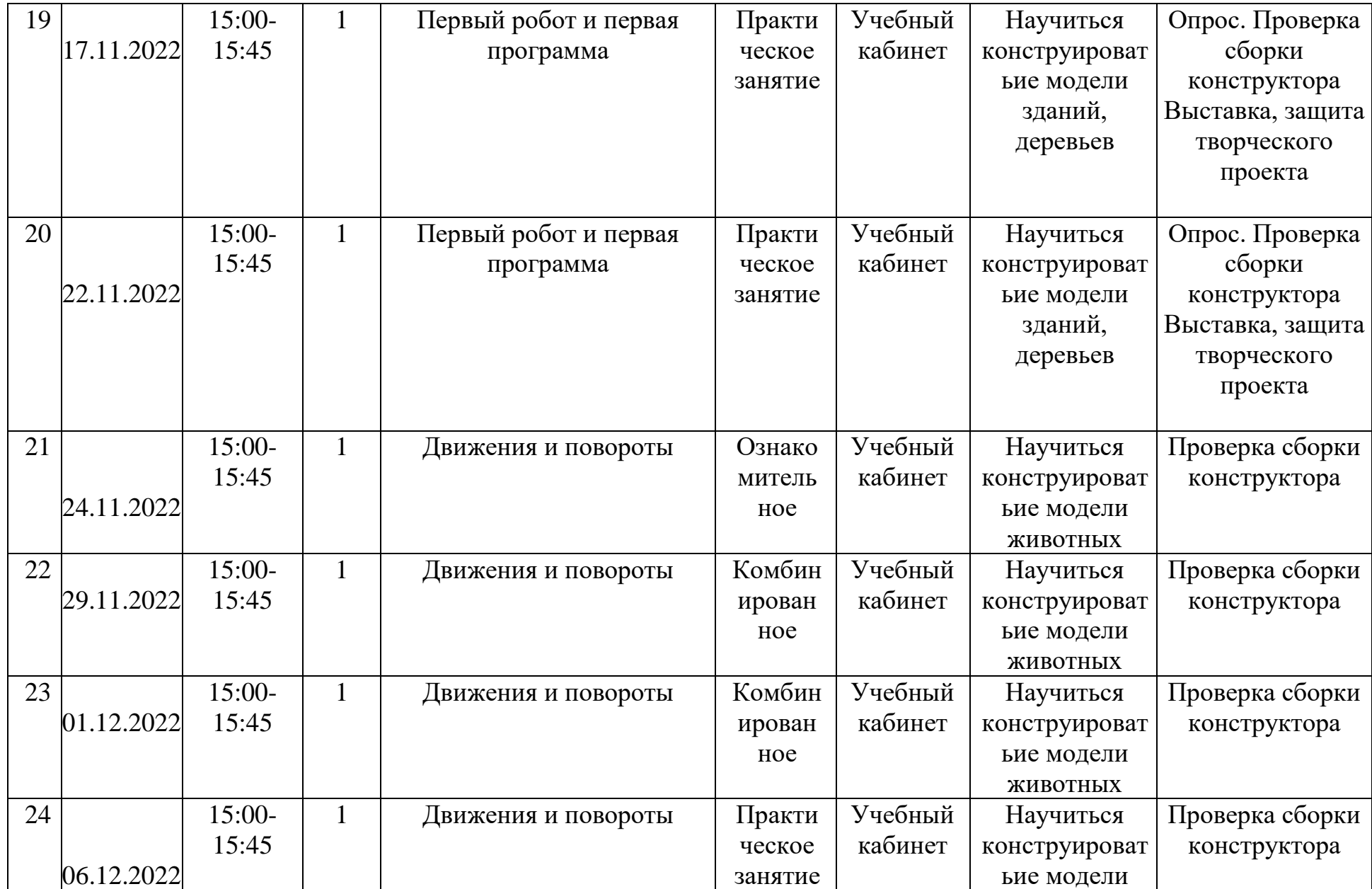

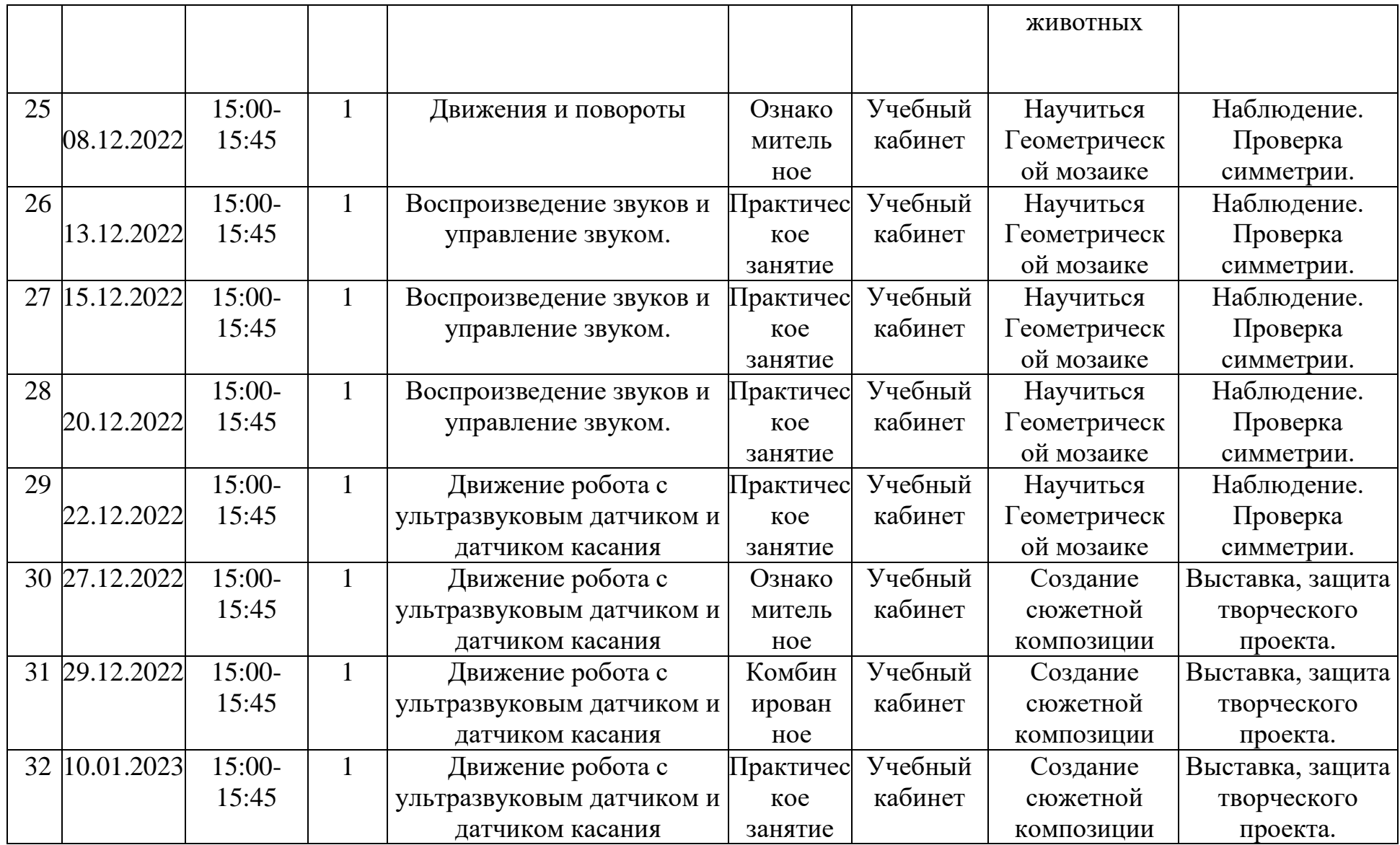

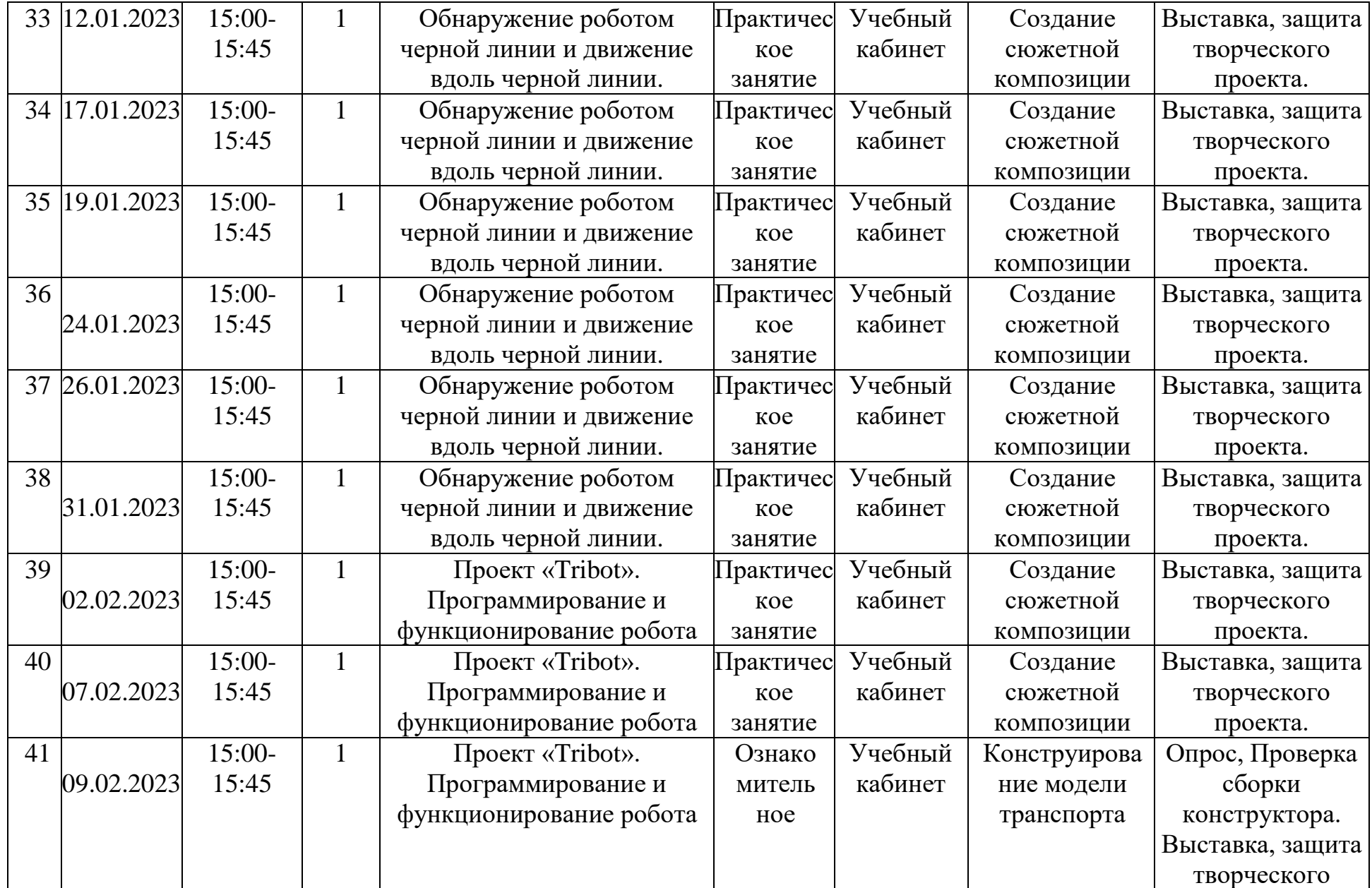

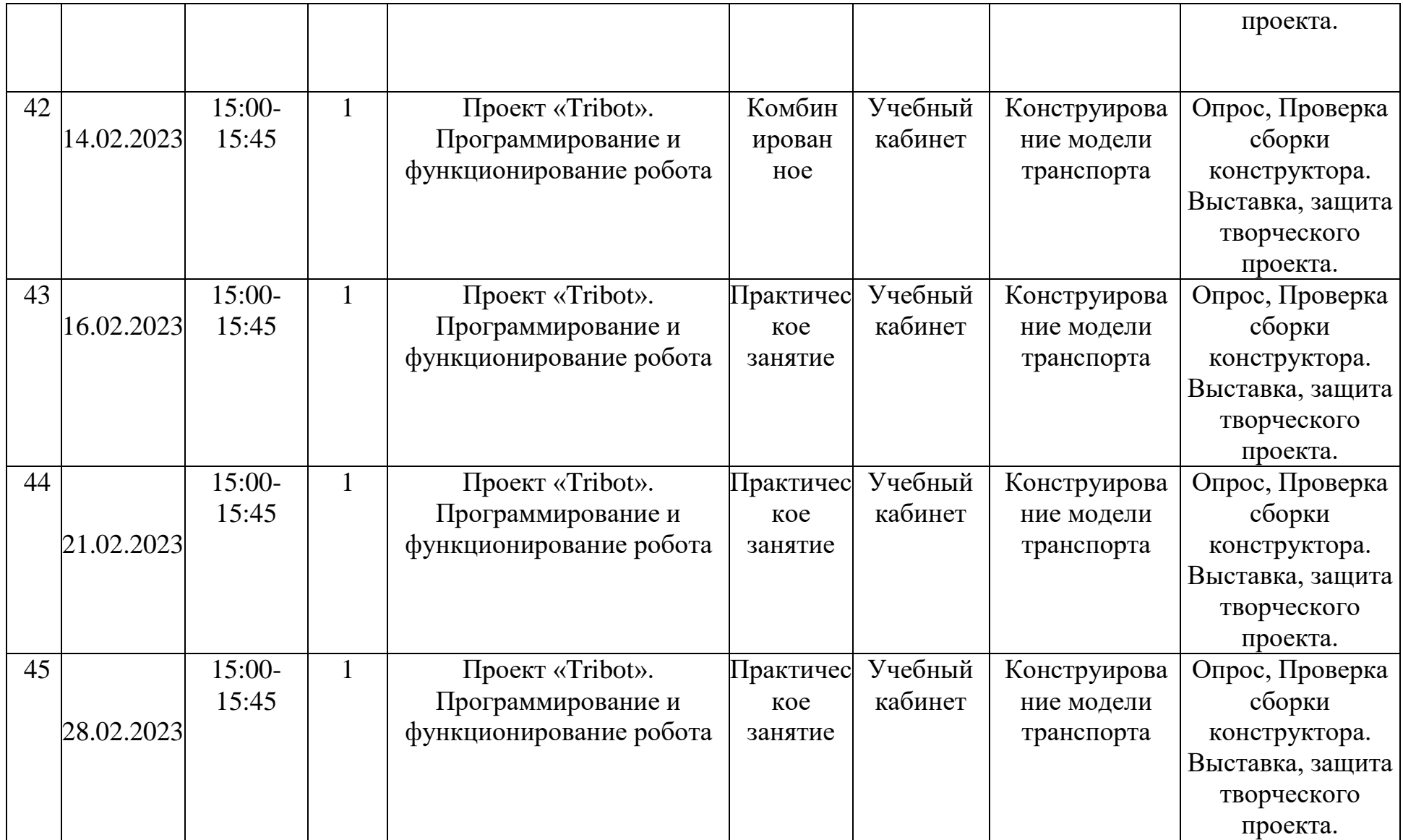

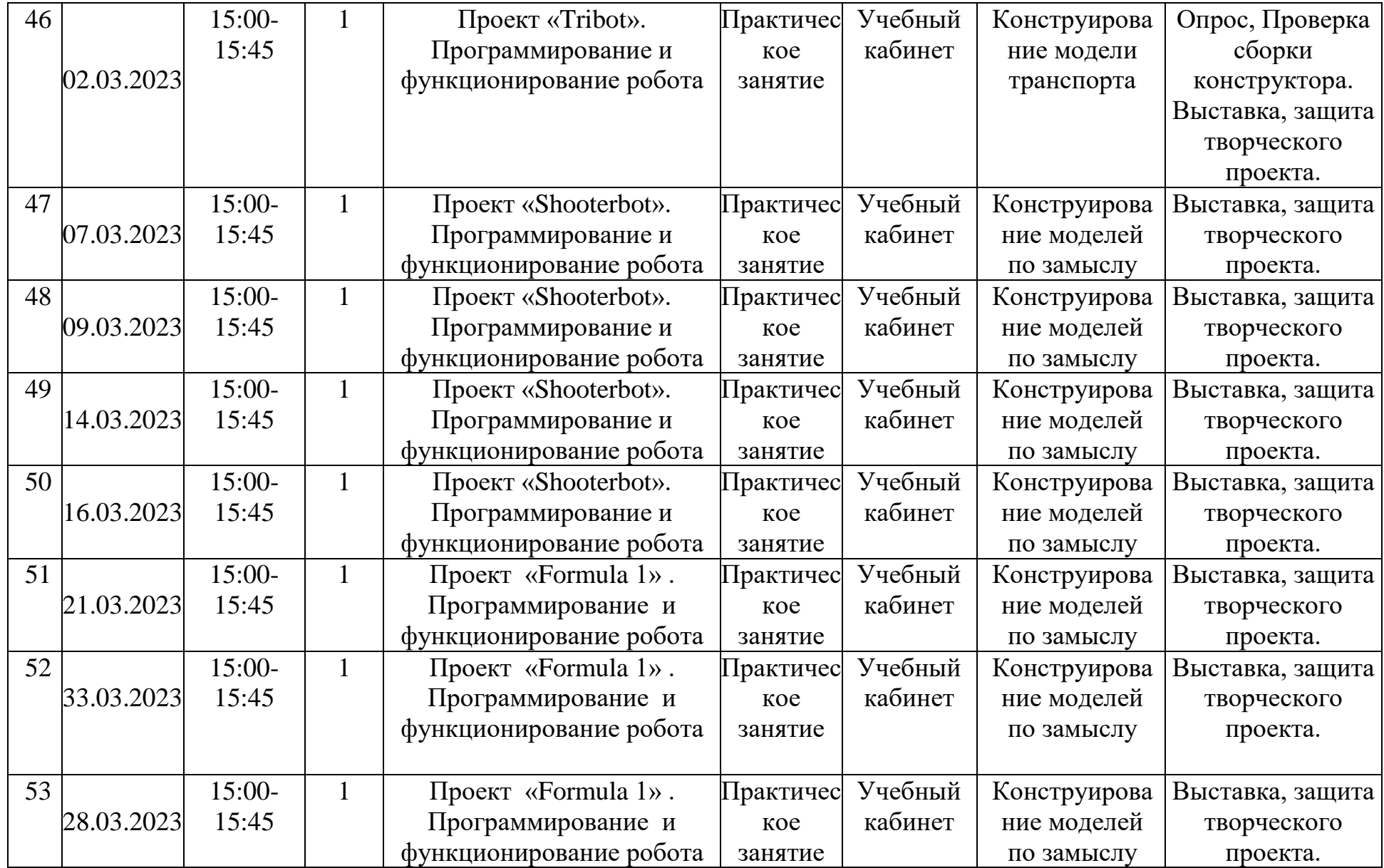

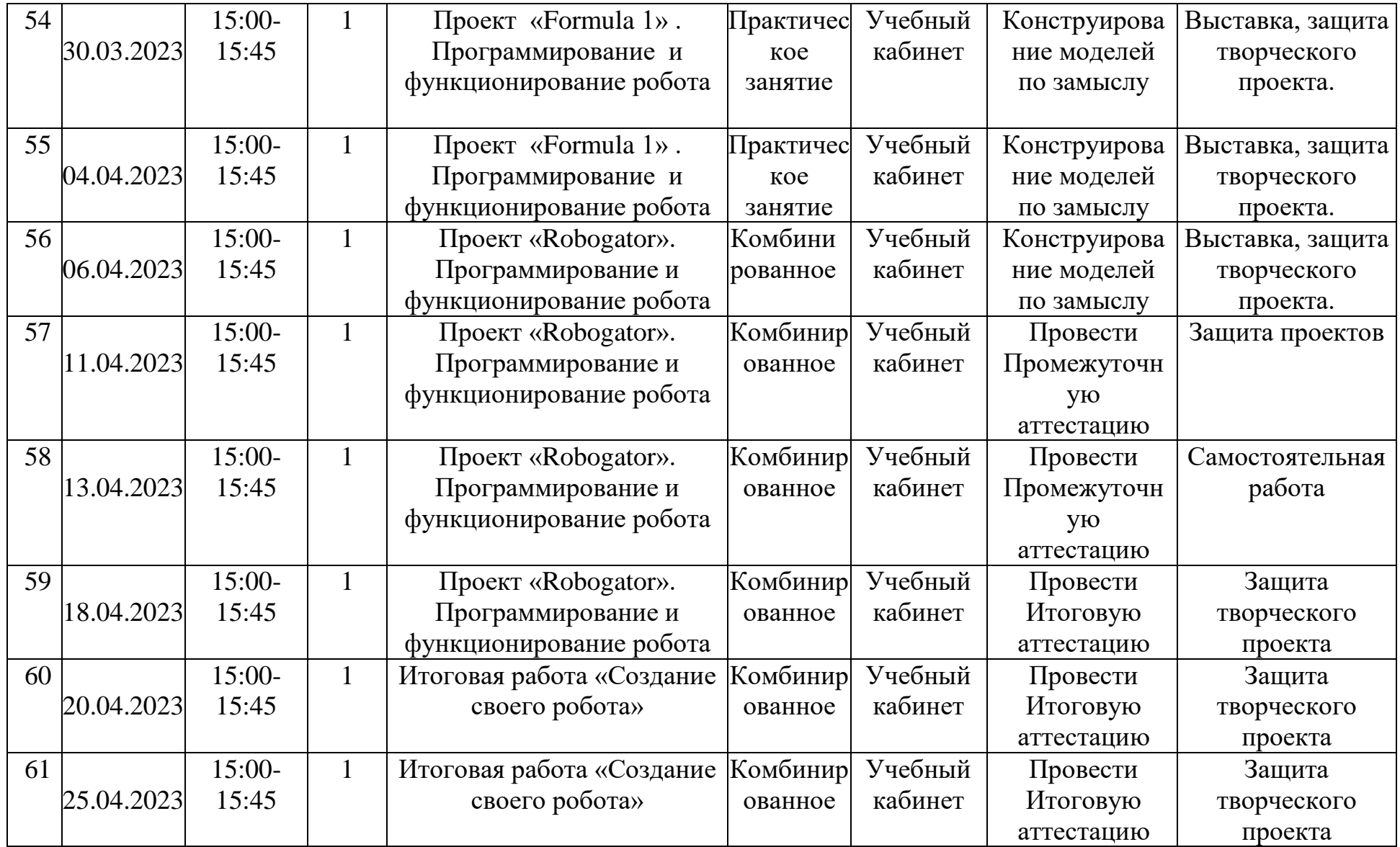

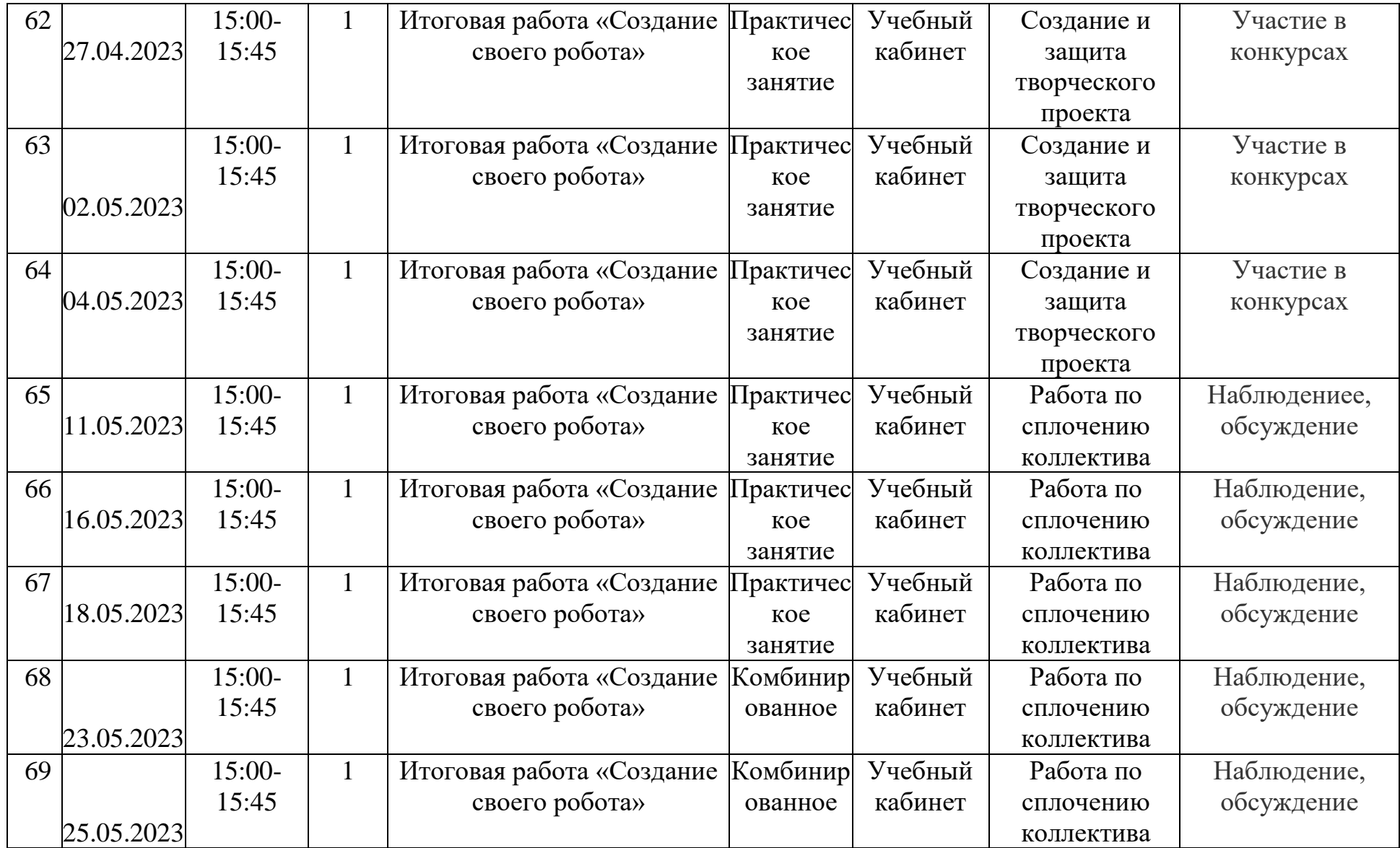

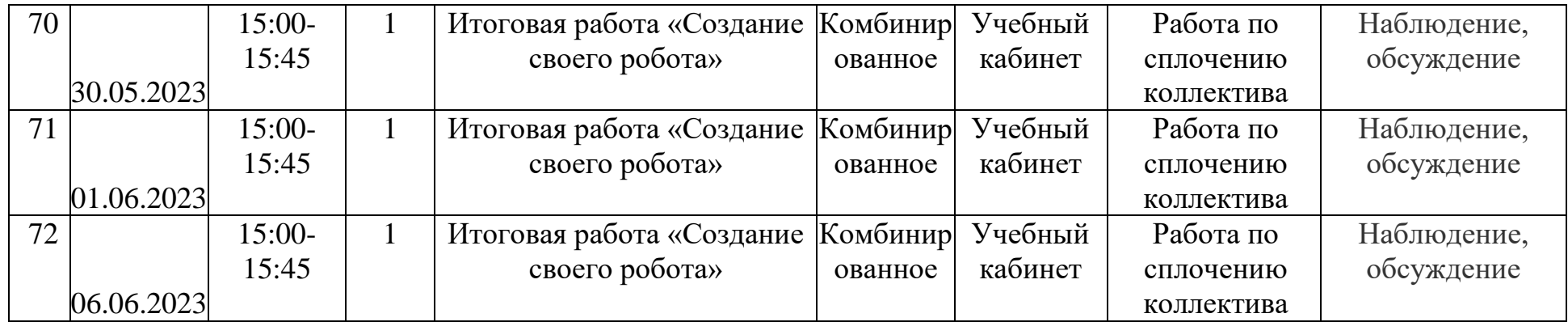

## Календарно-тематическое планирование Группа № 2 Возраст учащихся: 7 -12 лет

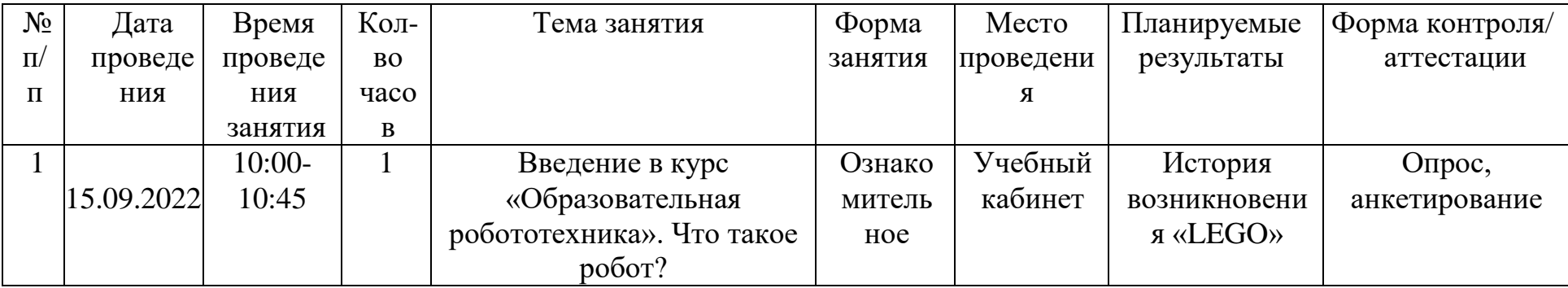

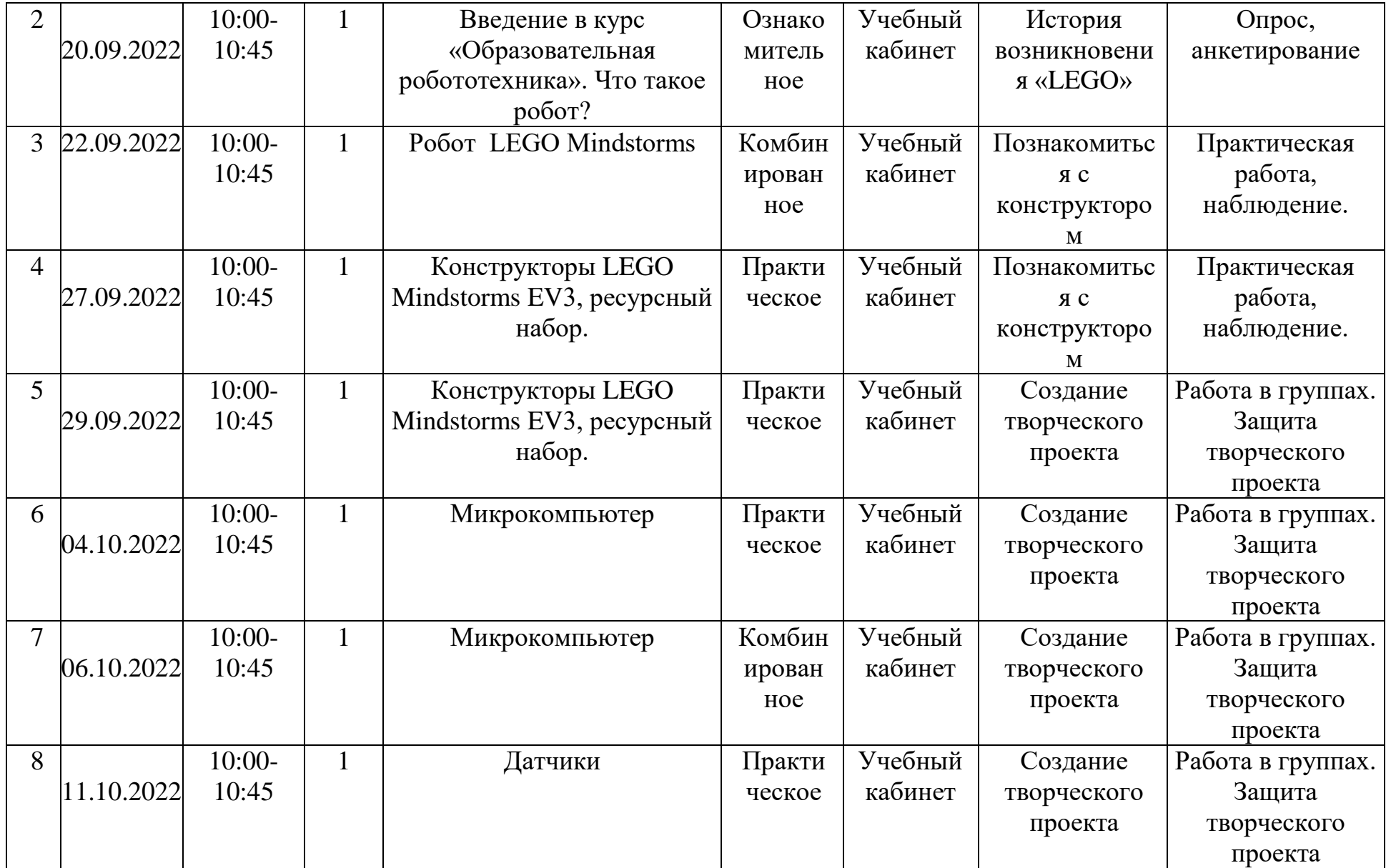

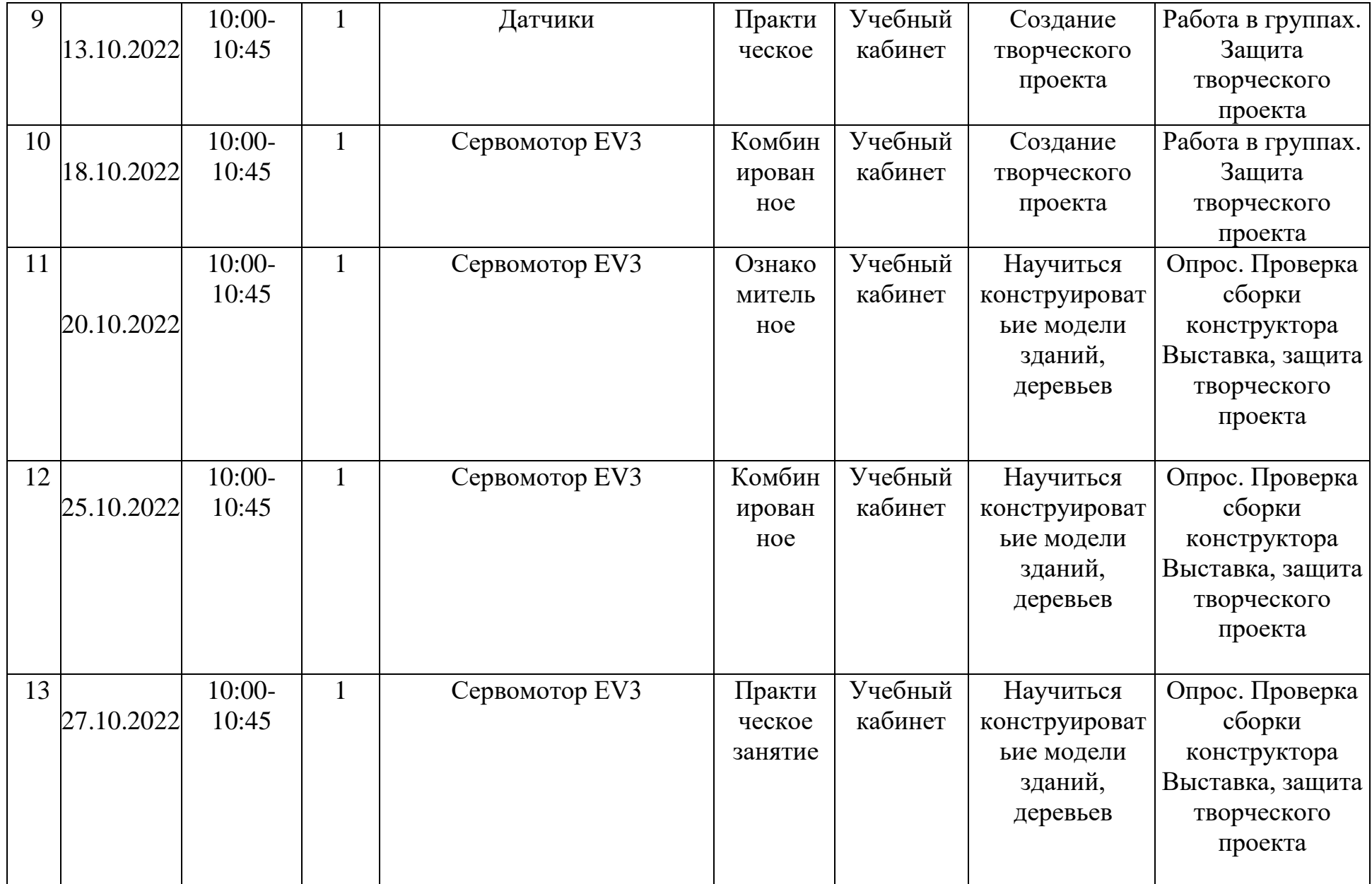

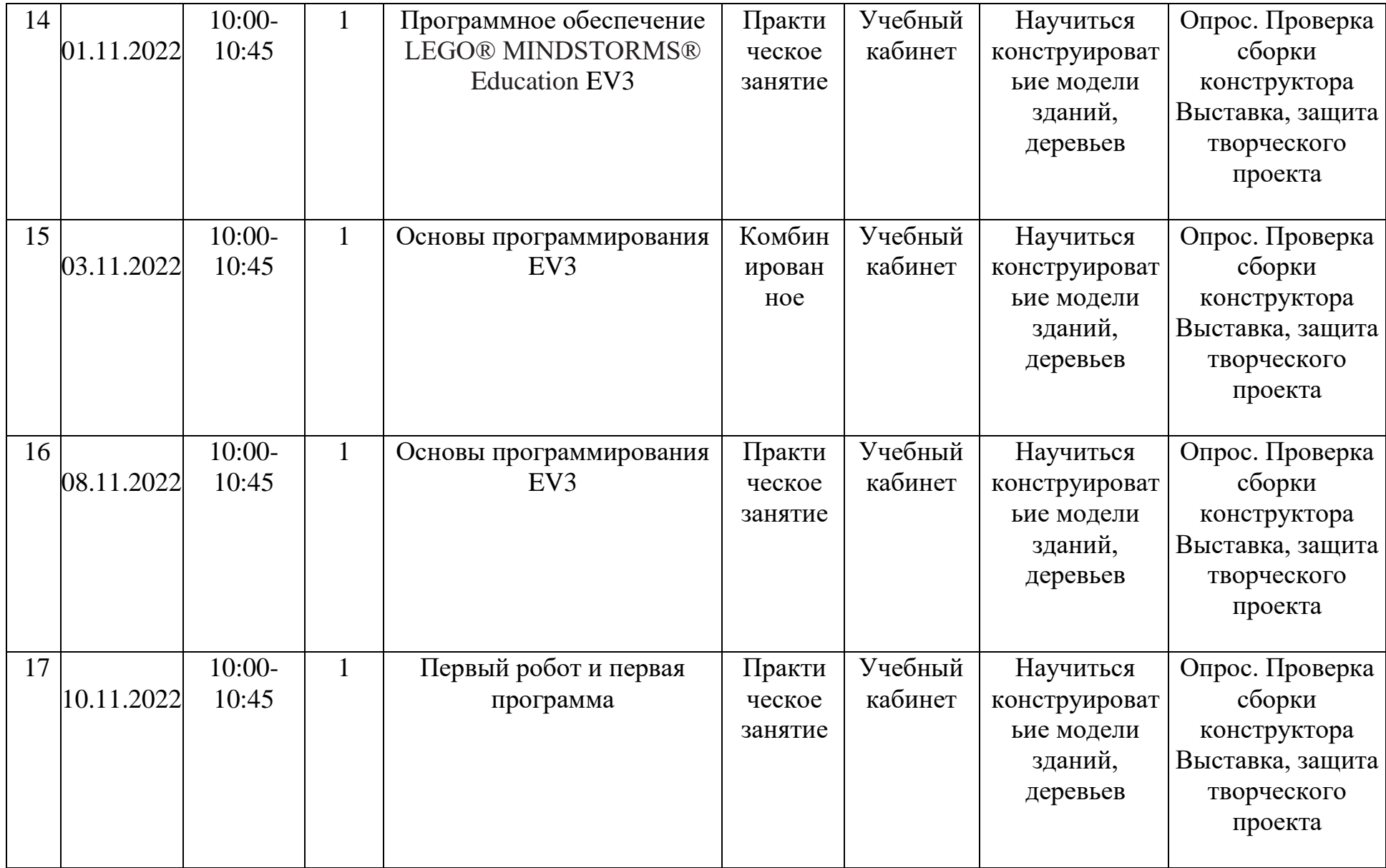

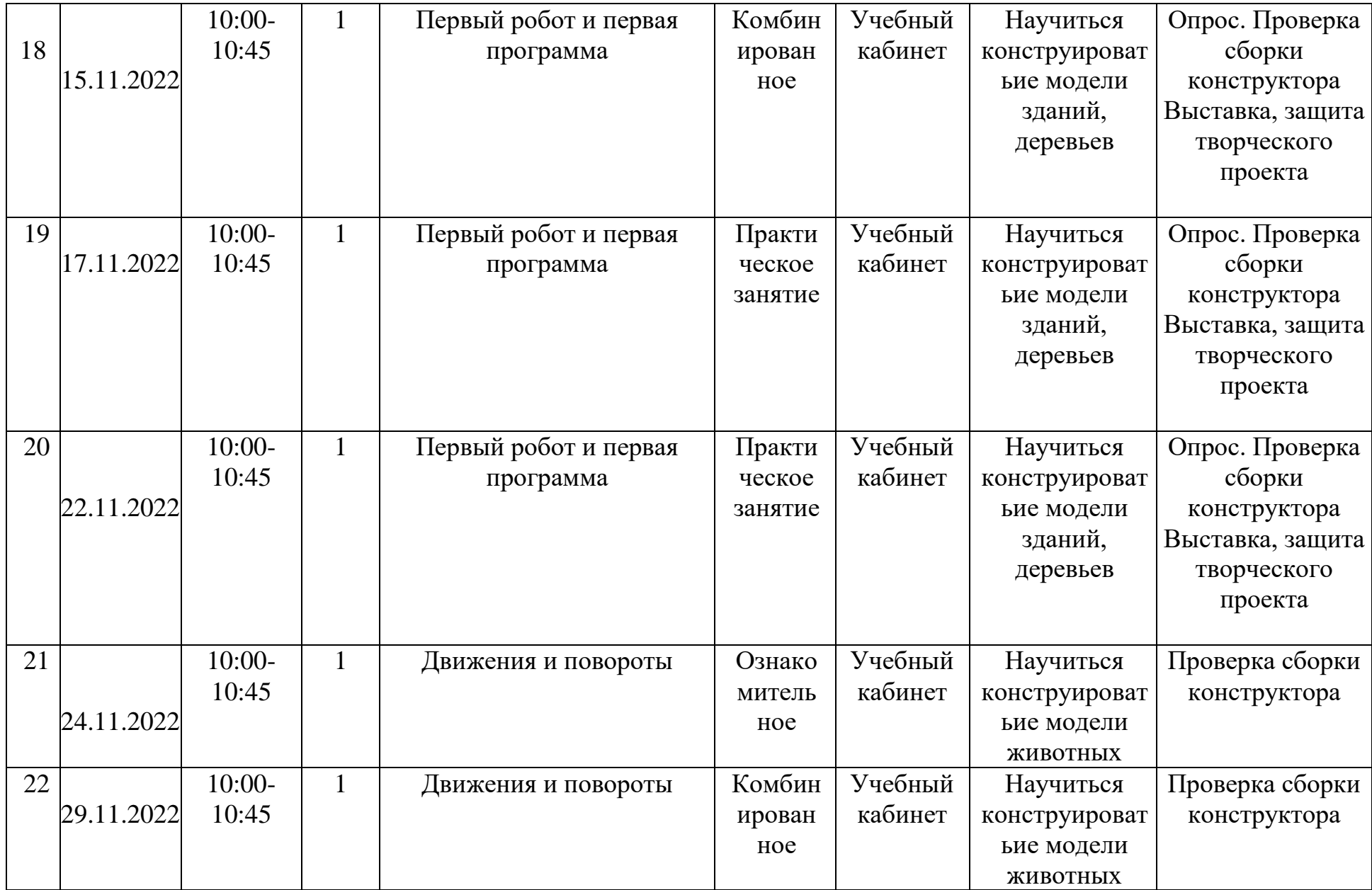

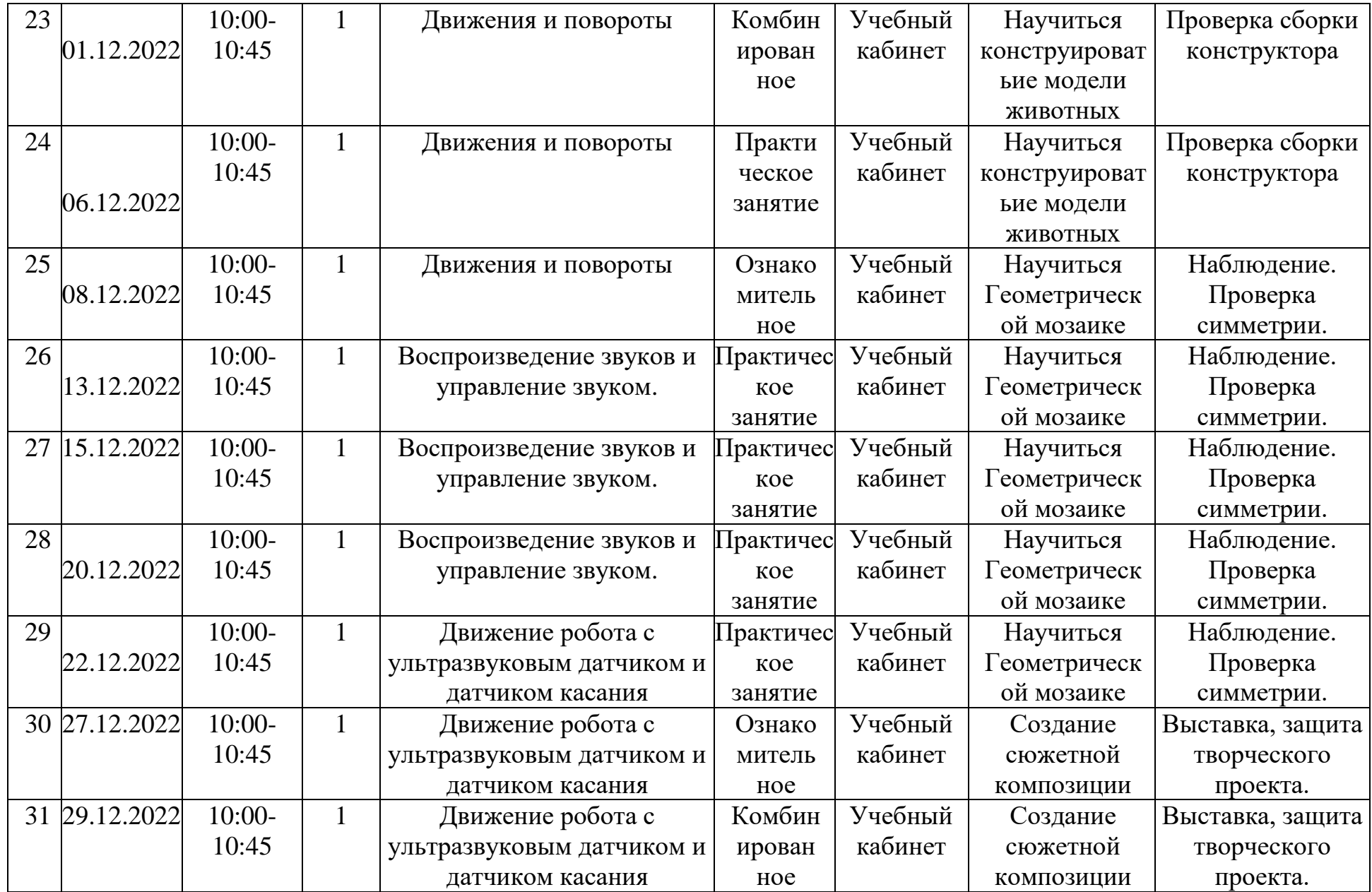

![](_page_34_Picture_498.jpeg)

![](_page_35_Picture_326.jpeg)

![](_page_36_Picture_412.jpeg)

![](_page_37_Picture_437.jpeg)

![](_page_38_Picture_410.jpeg)

![](_page_39_Picture_192.jpeg)

## Протокол результатов промежуточной аттестации учащихся МБОУ Новоселовская СОШ №5

# Форма оценки результатов: 10 бальная

![](_page_40_Picture_82.jpeg)

Высокий уровень: 8-10баллов (80%-100%) Средний уровень: 5-7 баллов (50%-70%) Низкий уровень: 0-4 балла (0%-40%)

## **Диагностический материал**

Задание: самостоятельно собрать машинку с подвижными частями. Опрос: Устный опрос на знание деталей (LEGO)

- Как называется плоская деталь (Таил)
- Как называется штырь, который соединяют детали в LEGO техник (Канектор)
- Как называется кубик в LEGO (Брик)
- Как называется деталь, которая соединяет колеса (Ось)
- Как называется маленький уголок в LEGO (Сырок)

Задание: самостоятельно собрать простую тележку. Опрос: Устный опрос на знание деталей

- Как называется мотор (Сервомотор)
- Как называется деталь, которая соединяет колеса (Ось)
- Как называется прямая деталь, применяемая в соединении (Балка)
- Как называется угловая деталь 2\*4 (Угловая балка)
- Как называется деталь для фиксации Микрокомпьютера (Рама)

#### Приложение 4

![](_page_42_Picture_122.jpeg)

#### Карта отслеживания результатов

Уровни освоения содержания программы

Высокий уровень: 8-10баллов (ребенок выполняет все предложенные задания самостоятельно).

Средний уровень: 5-7 баллов (ребенок выполняет самостоятельно и с частичной помощью педагога все предложенные задания).

Низкий уровень: 0-4 балла (ребенок не может выполнить все предложенные задания, только с помощью педагога выполняет некоторые предложенные задания).